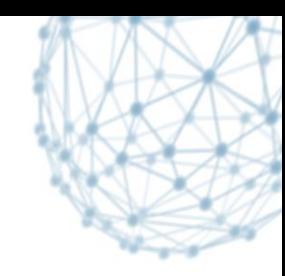

## **The Adoption of Cloud Technology within the LHC Experiments**

#### Laurence Field IT/SDC

17/10/2014

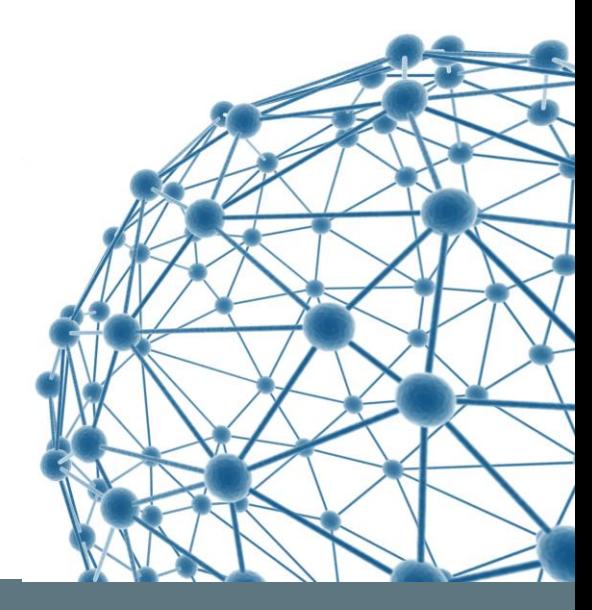

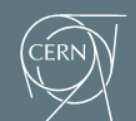

**IT-SDC: Support for Distributed Computing** 

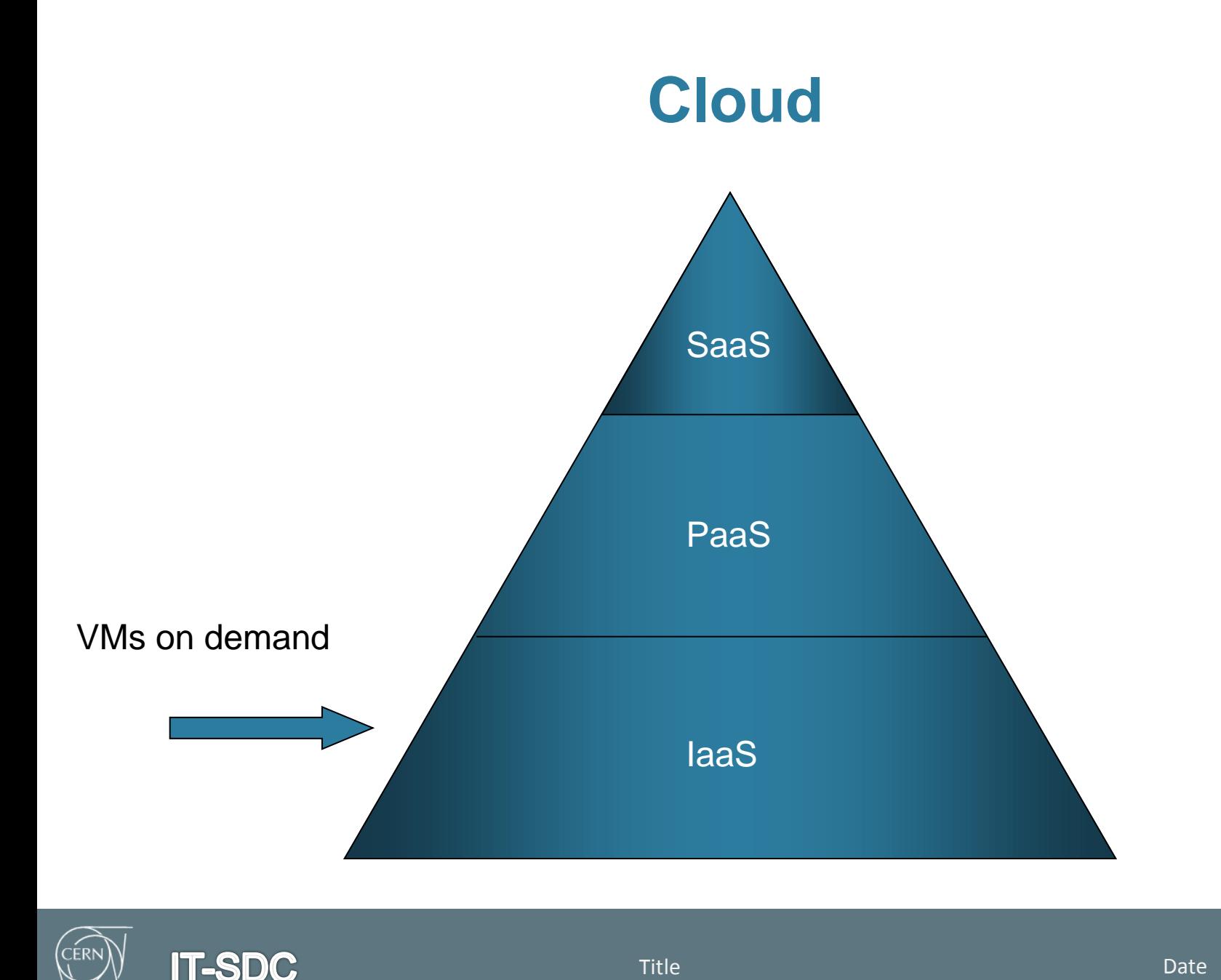

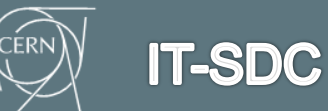

### **High Level View**

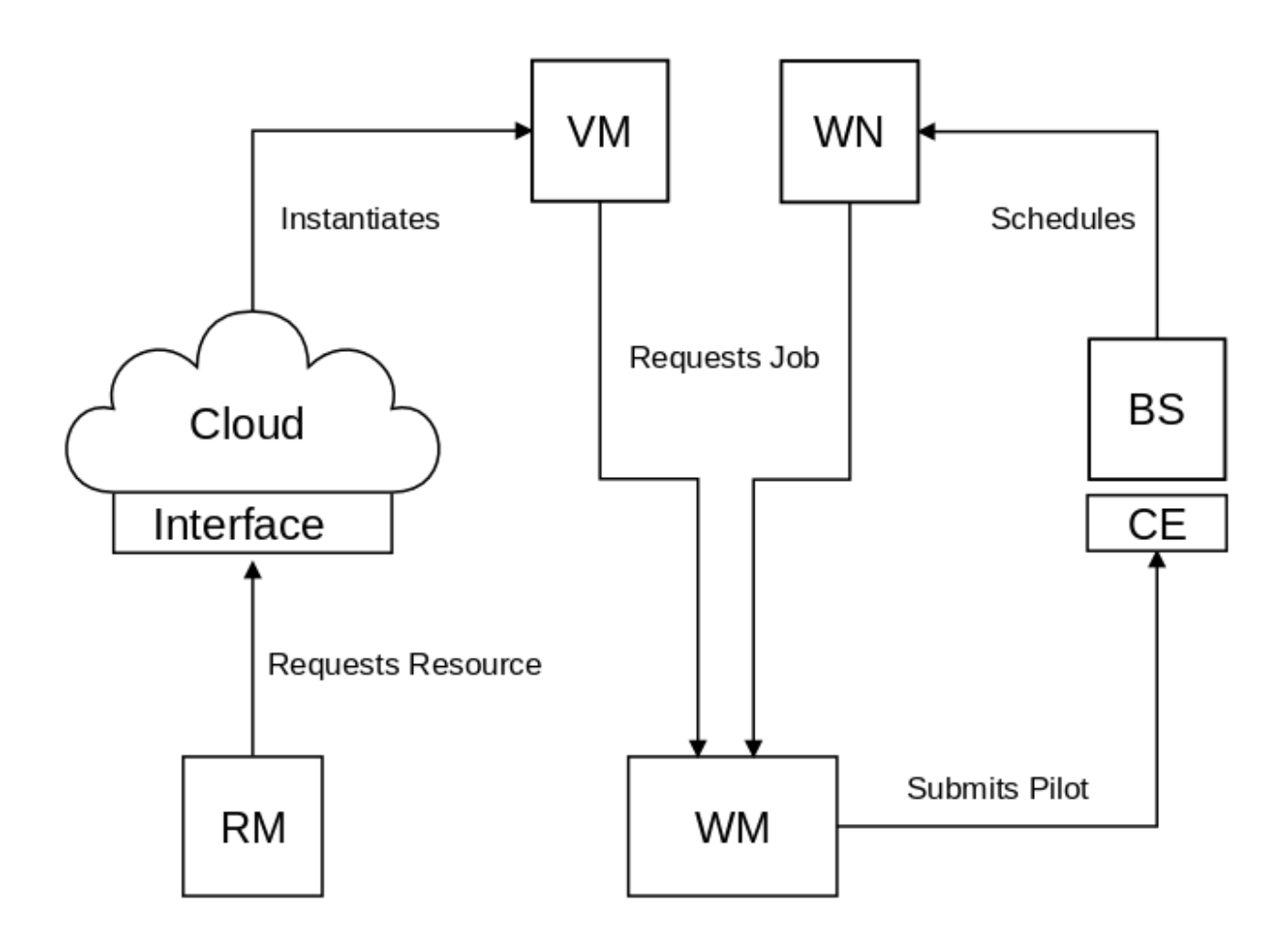

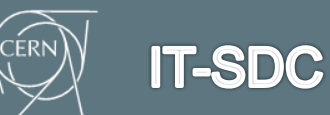

### **Areas**

- **Image Management**
- **Example: Capacity Management**
- **Monitoring**
- **Accounting**
- Pilot Job Framework
- **Data Access and Networking**
- Quota Management
- **Supporting Services**

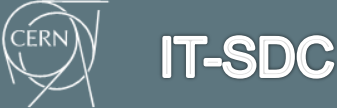

## **Image Management**

#### **Provides the job environment**

- Software
	- CVMFS
	- PilotJob
- **Configuration**
- **Contextualization**
- Balance pre- and post-instantiation operations
	- Simplicity, Complexity, Data Transfer, Frequency of Updates
- **Transient** 
	- No updates of running machines
		- **-** Destroy (gracefully) and create new instance

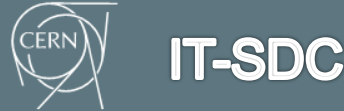

# **CernVM**

- The OS via CVMFS
	- Replica via HTTP a reference file system
		- Stratum 0
- Why?
	- Because CVMFS is already a requirement
		- **Removes the overhead of distributed image management** 
			- Manage version control centrally
- CernVM as a common requirement
	- Availability becomes and infrastructure issue
	- Recipe to contextualize
		- **Responsibility of the VO**
- The goal is to start a CernVM-based instance
	- Which needs minimal contextualization

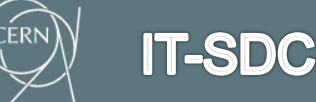

6

# **Capacity Management**

- Managing the VM life cycle isn't the focus
	- It is about ensuring the is enough resources (capacity)
- **Requires a specific component with some intelligence** 
	- Do I need to start of VM and if so where?
	- Do I need to stop a VM and if so where?
	- Are the VMs that I started OK?
- **Existing solutions focus on deploying applications in the cloud** 
	- Difference components, one cloud
	- **May managed load balancing and failover** 
		- Is this a load balancing problem?
	- One configuration, many places, enough instances?
- **Developing our own solutions** 
	- Site centric
		- **The VAC model**
	- VO centric

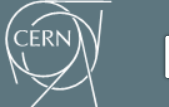

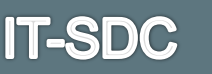

# **Monitoring**

- **Fabric management** 
	- The responsibility of the VO
	- Basic monitoring is required
- The objective is to triage the machines
	- Invoke a restart operation if it not ok
		- **-** Detection of the not ok state maybe non-trivial
- **Other metrics may be of interest**
- **Spotting dark resources** 
	- **-** Deployed but not usable
- Can help to identify issues in other systems
	- Discovering inconsistent information through cross-checks
- A Common for all VOs
	- Pilot jobs monitoring in VO specific

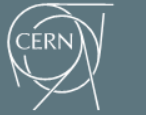

# **Provider Accounting**

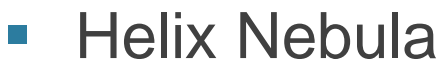

- Pathfinder project
	- **-** Development and exploitation
		- Cloud Computing Infrastructure
- **Divided into supply and demand**
- Three flagship applications
	- **CERN (ATLAS simulation)**
	- $\blacksquare$  FMBL
	- **ESA**

#### **FW: New Invoice!**

- *Can you please confirm that these are legit?*
- Need to method to *record* usage to cross-check in **CCS3**
- **Dark resources** 
	- **Billed for x machines but not delivered (controllable)**

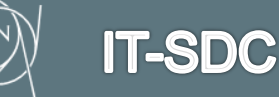

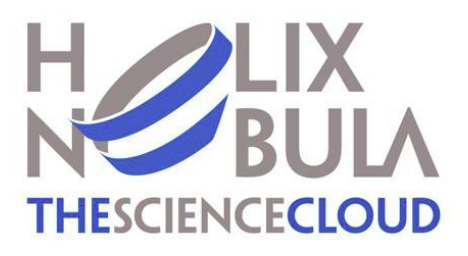

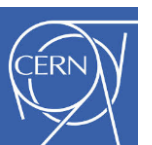

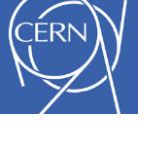

**EMBL** 

# **Consumer-Side Accounting**

- **Monitor resource usage** 
	- Course granularity acceptable
		- No need to accurately measure
- What, where, when for resources
	- **Basic infrastructure level** 
		- **VM** instances and whatever else is billed for
- Report generation
	- **Mirror invoices** 
		- **Use same metrics as charged for**
- Needs a uniform approach
	- Should work for all VOs
		- **Deliver same information to the budget holder**

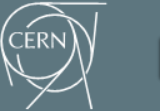

# **Cloud Accounting in WLCG**

- Sites are the suppliers
	- **Site accounting generates invoices** 
		- **For resources used**
- Need to monitor the resource usage
	- We trust sites and hence their invoices
		- **Comparison can detect issues and inefficiencies**
- Job activities in the domain of the VO
	- **Measurement of work done** 
		- i.e. value for money
	- **Information not included in cloud accounting** 
		- Need a common approach to provide information
			- Dashboard?

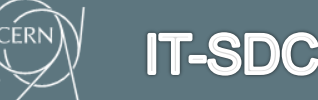

# **Comparison to Grid**

- Grid accounting  $=$  supply side accounting
- No CE or batch system
	- **Different information source** 
		- No per job information available
- Only concerned about resources used
	- **Mainly time-based** 
		- **For a flavour** 
			- A specific composition of CPU, memory, disk

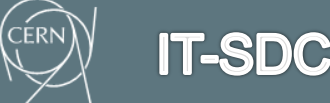

## **Core Metrics**

#### **Time**

- **Billed by time per flavour**
- Capacity
	- **How many were used?**
- **Power** 
	- **Performance will differ by flavour** 
		- **And potentially over time**
- Total computing done
	- **PEDOMACK CAPACITY X time**
- **Efficiency**

**IT-SDC** 

■ How much computing did something useful

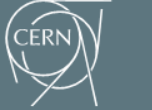

# **Measuring Computing**

- Resources provided by flavour
	- **How can we compare?**
- What benchmarking metrics?
	- And how we obtain them
- $\blacksquare$  Flavour = SLA
- SLA monitoring
	- How do we do this?
- Rating sites
	- **Against the SLA** 
		- Variance

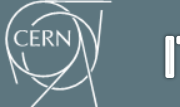

# **Data Mining Approach**

- **VOs already have metrics on completed jobs** 
	- Can they be used to define relative performance?
- **Avoids dicussion on bechmarking** 
	- And how the benchmark compares to the job
- **Nay work for within the VO** 
	- **But what about WLCG?**
- Specification for procurement?
	- May not accept a VO specific metric
- **Approach currently being investigated**

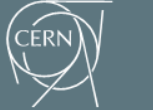

### **The Other Areas**

- Data access and networking
	- Have so far focus on non-data intensive workloads
- Quota Management
	- Currently have fixed limits
		- **EXECTE:** Leading the partitioning of resources between VOs
			- How can the sharing of resources be implemented?
- **Supporting Services** 
	- What else is required?
		- **Eg squid caches in the provider**
	- How are these managed and by who?

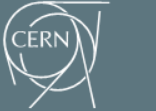

**IT-SDC** 

### **Status of Adoption**

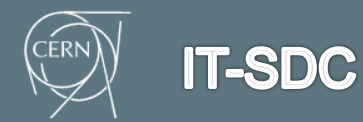

### **Alice**

- Will gradually increase adoption
- **Using CERN's AI for release validation** 
	- **Dynamic provisioning of an elastic virtual cluster**
- **Offline simulation jobs for the HLT farm** 
	- Set up as hypervisors for VMs
		- **Suspend or even terminate when DAQ is required**
	- **Possibly will enable more I/O-intensive jobs** 
		- **During LHC shutdown periods**

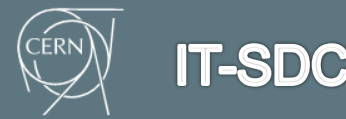

### **Alice**

- CERN Analysis Facility
	- **Another cluster in CERN's AI** 
		- **Allows elastic scaling**
		- **Disk space needs served directly by EOS**
- Using CernVM via the WebAPI portal
	- **An upcoming outreach activity**
	- Extend as volunteer computing platform
		- ALICE@home to support simulation activities

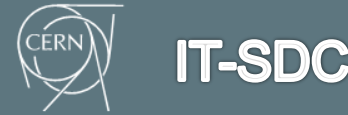

# **ATLAS**

#### ■ HLT Farm

- **U** Virtualization is used to ensure isolation
	- For tasks that require external network access
- **OpenStack is used to provide an laaS layer**
- **Distributed Computing** 
	- Existing Grid sites can also provide resource using their IaaS
	- **EXECLOUD Scheduler used for capacity management**
	- VAC is also used by some sites in the UK
	- **Also experimenting with VCycle**
	- **VM instances are monitored Ganglia service** 
		- Repurpose for the consumer-side accounting

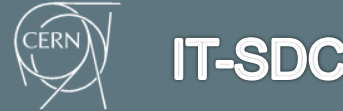

## **ATLAS@home**

- **Volunteer computing is supported by the BOINC**
- Uses a pre-loaded CernVM image
- Run on the volunteer's machine using VirtualBox
- **Job files injected via a share directory**
- An ARC-CE used as a gateway interface
	- Between PanDA and the BOINC server
	- PandDA submits the job to the ARC-CE as normal
	- **ARC-CE uses a specific BOINC backend plugin**

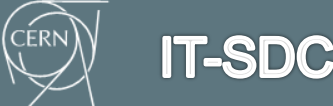

### **ATLAS@home**

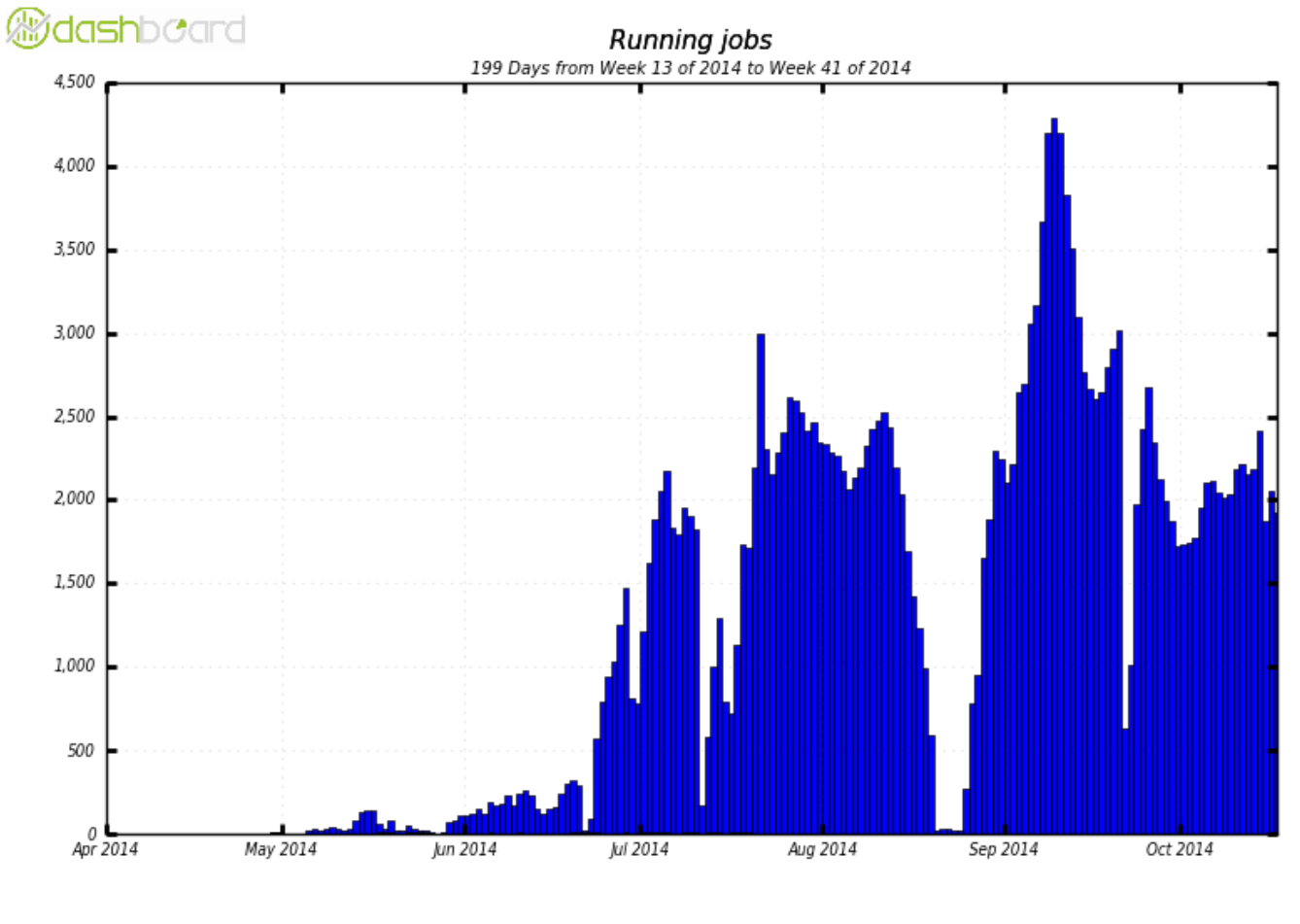

MC Simulation

 $\Box$  Others

Maximum: 4,288 , Minimum: 0.00 , Average: 1,165 , Current: 1,921

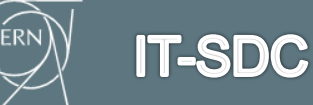

### **CMS**

- **HLT Farm** 
	- Focus of the majority of work with respect to the adoption of cloud
	- Overlaying IaaS provisioning based on Openstack
		- Open vSwitch to virtualize the network
	- CMSoooooCloud
		- CMS Openstack, OpenSwitch-ed, Opportunistic, Overlay, Online-cluster Cloud
	- GlideinWMS v3 is used to manage the job submission
- **EXAMERE CERN's Agile Infrastructure** 
	- **Two different projects based at CERN and Wigner**
	- Plan to consolidate the resources into just one Tier-0 resource
- **Volunteer Computing** 
	- A prototype for CMS@home has recently been developed
	- Further development required for production

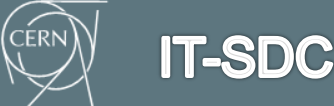

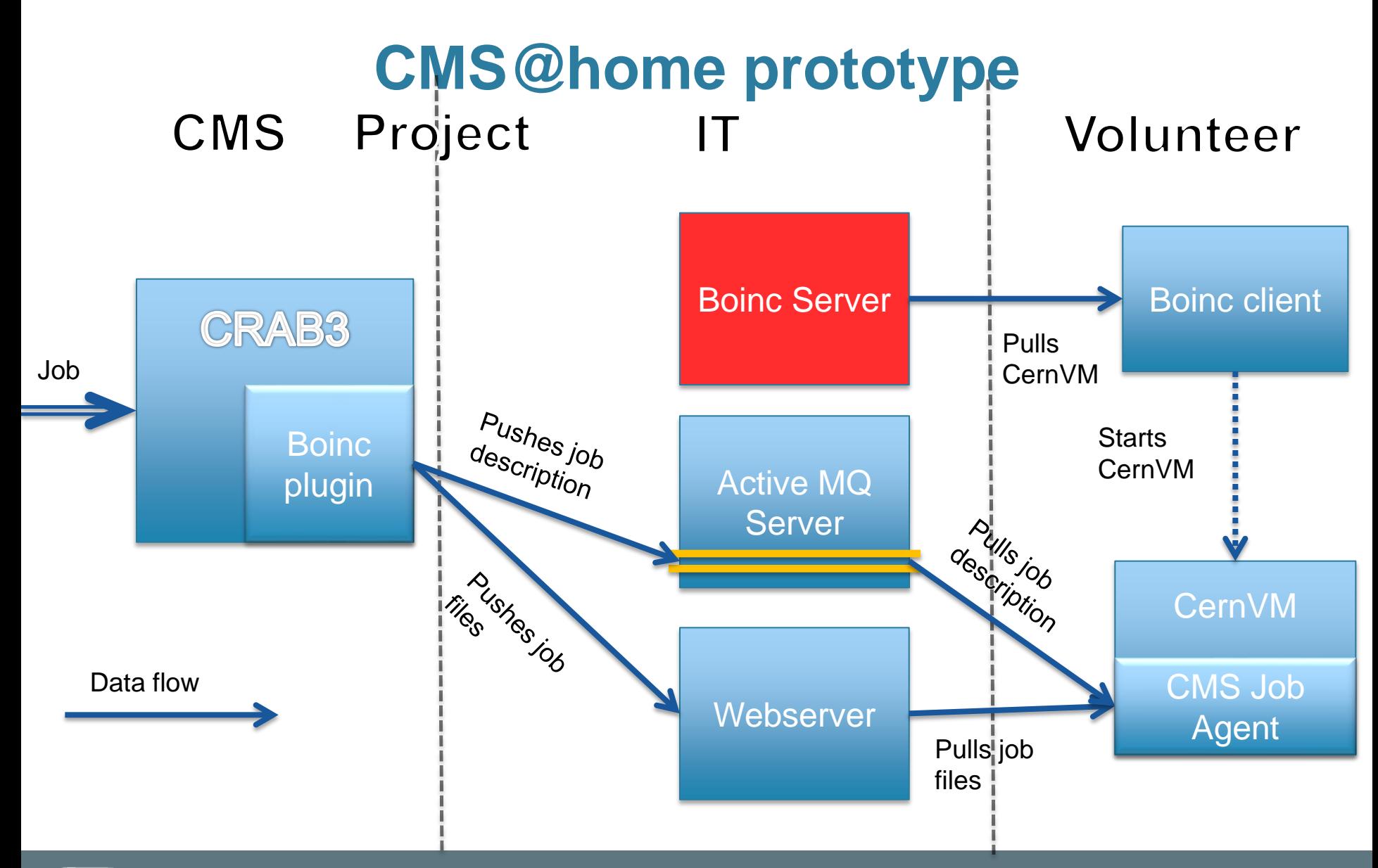

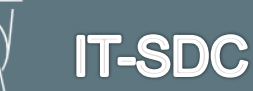

**CERN** 

## **LHCb**

- CernVM is used for the VM image
- **Monitoring is done via Ganglia**
- The pilot system used is the same as for bare-metal worker node execution
	- A pilot is injected into the VM via CVMFS
	- The DIRAC job agent is started
	- It contacts the central task queue
	- Retrieves a matching a payload for execution
- VAC for hypervisor only based sites
	- Used in production on several WLCG sites
		- Mainly T2 sites for simulation payloads
- **VCycle for laaS controlled sites** 
	- Currently using the CERN AI
	- Planned to be expanded to more sites
- **Developing a LHCb@home project using BOINC**
- Not using virtualization on the HLT farm
	- Running offline workloads directly on the physical machines

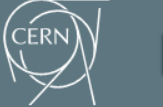

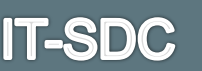

# **Summary**

- It is all about starting a CernVM image
	- And running a job agent
		- **Similar to a pilot job**
- Different options are being explored
	- To manage the VM life cycle
	- To deliver elastic capacity
- Already a great deal of commonality exists between the VOs
	- Should be exploited and built upon to provide common solutions
- How resources are going to be accounted?
	- Counting cores is easy
		- **Normalizing for power is hard**
- Investigating using job metrics
	- To discover relative performance
- **Nany open questions remain**

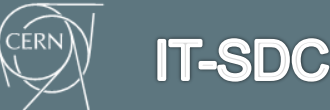